# Postsecondary Data Partnership Tableau Dashboard Analysis Quick Guide

Outcomes Dashboard

American Institutes for Research

March 2020

## **Overview**

The [Postsecondary Data Partnership \(PDP\)](https://studentclearinghouse.org/colleges/pdp/) Tableau dashboard tool reports key performance indicator (KPI) and other key data. The dashboards are intended to aid in the discovery of notable trends and insights in the data and to facilitate communicating these findings to institutional stakeholders, identifying areas for improvement, setting goals, and designing and implementing initiatives. Each dashboard allows you to look at an institution's progress toward student success through the lens of a different KPI or other important metric. The dashboards also allow you to filter and disaggregate the data across a variety of relevant student-level characteristics.

This quick guide focuses on the outcomes dashboard which provides completion rates and other outcomes for students by cohort year.

For general information on using the [PDP Tableau dashboard tool,](https://studentclearinghouse.org/colleges/pdp/) see the *[Postsecondary Data](https://sheeo.org/wp-content/uploads/2020/04/Quick-Guide_PDP-Tableau-Dashboard-Tool-Overview.pdf)  [Partnership Tableau Dashboard Analysis Quick Guide: Dashboard Tool Overview](https://sheeo.org/wp-content/uploads/2020/04/Quick-Guide_PDP-Tableau-Dashboard-Tool-Overview.pdf)* document. This document contains the general purpose of the dashboards, a menu of the available suite of dashboards, definitions for KPIs and other important PDP concepts, information on the student-level filters and dimensions available to refine and disaggregate the dashboards, subgroup gap analysis, and important considerations to keep in mind when using the dashboards.

For questions regarding technical support for th[e PDP Tableau dashboard tool](https://studentclearinghouse.org/colleges/pdp/) (e.g., login issues), contact PDP customer support at [PDPService@studentclearinghouse.org.](mailto:PDPService@studentclearinghouse.org) You can reach the Postsecondary Partnership Research Center at 703-742-4427.

## Outcomes Dashboard

#### **Description and Purpose**

The outcomes dashboard allows you to view student trajectories over time, from 2 through 8 years after entry. For a given time point (e.g., Outcomes at Four Years), you can see the proportion of students who have earned a credential by type and location (i.e., from the cohort institution or another institution), the proportion still enrolled by location (i.e., cohort institution or another 2- or 4-year institution), and the proportion not enrolled. This dashboard looks beyond first-to-second-year retention and persistence to understand longer term outcomes in detail.

#### **Key Questions**

This section provides a list of key questions to ask as you begin to use the dashboard. These are intended as a jumping-off point to facilitate your use of the dashboard tool.

- What proportion of your students have earned a credential, and what credentials are they earning?
- Are students earning credentials from your institution or another institution?

### **A Practical Application**

This section provides a look at how a fictitious institution of higher education successfully used the dashboard data to inform a student success initiative. *The example uses fabricated data for illustrative purposes only.*

Stakeholders at Sunnydale College wanted to know outcomes for students 4 years after entering the institution. Using *Outcomes at*, they filtered on "Four Years." As shown in Exhibit 1, the outcomes dashboard showed that, as of this time point, just over half of students from the 2013–14 cohort had obtained a bachelor's degree at Sunnydale College (wide blue box). They also observed that 15% were still enrolled at the institution (narrow blue box).

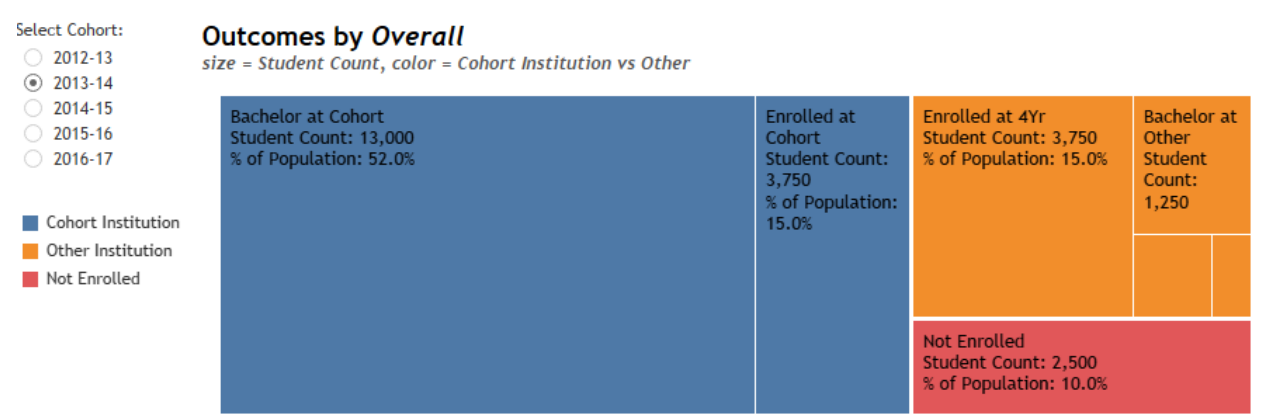

#### **Exhibit 1. Outcomes Dashboard: Sunnydale College, Outcomes by Overall**

This finding suggested that Sunnydale had been able to retain or graduate most of the 2013–14 cohort by this time point. Another 10% of the cohort were not enrolled anywhere (red box), and the remainder were enrolled or had received a credential at another institution (orange boxes).